# РОССИЙСКАЯ ФЕДЕРАЦИЯ КРАСНОЯРСКИЙ КРАЙ

# АДМИНИСТРАЦИЯ КАЗАЧИНСКОГО РАЙОНА

# ПОСТАНОВЛЕНИЕ

27.09.2013 г.

с. Казачинское

 $N_2$  507- $\pi$ 

### Об организации приема в общеобразовательные учреждения Казачинского района детей до достижения возраста шести лет шести месяцев

Федерального Закона Российской Федерации от 29 B целях исполнения декабря 2012 г. N 273-ФЗ "Об образовании в Российской Федерации" в части п.1 статьи 67 и приказа Министерства образования и науки Российской Федерации от 15.02.2012г. №107 «Об утверждении Порядка приема граждан в общеобразовательные в связи с изменениями в организации приема учреждения», граждан общеобразовательные учреждения, руководствуясь ст. 36 Устава Казачинского района,

#### ПОСТАНОВЛЯЮ:

1. Утвердить Порядок согласования приема в общеобразовательные учреждения Казачинского района детей до достижения возраста шести лет шести месяцев согласно приложению 1.

2. Утвердить форму заявления родителей (законных представителей) о выдаче отделом образования администрации Казачинского района разрешения на прием их ребенка, не достигшего возраста шести лет шести месяцев, для обучения в муниципальных образовательных учреждениях, реализующим программы начального общего образования согласно приложению 2.

3. Отделу образования администрации района (Федоненко) внести изменения в Положение и другие локальные акты отдела образования, в части организации приема граждан в общеобразовательные учреждения в срок до 1 ноября 2013 года.

4. Контроль за исполнением настоящего постановления возложить на заместителя главь администрации Казачинского района по социальной политике А.И. Козлова.

5. Постановление вступает в силу в день, следующий за днем его официального опубликования.

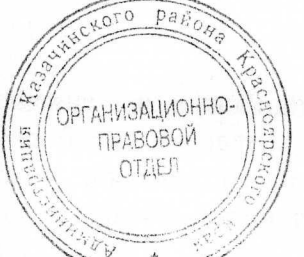

В.Т. Отченашенко

Глава администрации района

ПРИЛОЖЕНИЕ №1 к постановлению администрации Казачинского района от 27.09.2013 г. № 507-п

# ПОРЯДОК СОГЛАСОВАНИЯ ПРИЕМА В ОБЩЕОБРАЗОВАТЕЛЬНЫЕ УЧРЕЖДЕНИЯ КАЗАЧИНСКОГО РАЙОНА ДЕТЕЙ ДО ДОСТИЖЕНИЯ ВОЗРАСТА ШЕСТИ ЛЕТ ШЕСТИ МЕСЯЦЕВ

#### I. Общие положения

разработан в соответствии с пунктом 1 статьи 67 1.1. Настоящий порядок Федерального Закона Российской Федерации от 29 декабря 2012 г. N 273-ФЗ "Об образовании в Российской Федерации" от 10.07.1992 № 3266-1 «Об образовании» в части организация приема в образовательных учреждениях, реализующих программы начального общего, основного общего и среднего общего образования, детей в не достигших возраста шести лет шести месяцев.

1.2. Настоящий порядок устанавливает порядок выдачи разрешения на прием в образовательные учреждения детей, не достигших установленного минимального возраста для зачисления (приема) в образовательные Казачинского района в целях повышения качества исполнения и доступности.

1.3. Вопрос о выдаче разрешения на прием детей в подведомственные образовательные учреждения, реализующие программы начального общего, основного общего и среднего общего образования, для обучения в более раннем возрасте решается в случае поступления заявления родителей (законных представителей).

1.4. Вопрос о выдаче разрешения на прием детей в подведомственные образовательные учреждения, реализующие программы начального общего, основного общего и среднего общего образования, для обучения в более раннем возрасте рассматривается образования администрации Казачинского района (далее Отдел  $\overline{\phantom{0}}$ отделом образования), а затем выдается соответствующее решение.

> II. Порядок согласования приема в образовательное учреждение детей для обучения в более раннем возрасте

2.1. Отдел образования в соответствии с пунктом 1 статьи 67 Федерального Закона Российской Федерации от 29 декабря 2012 г. N 273-ФЗ "Об образовании в Российской Федерации" от 10.07.1992 № 3266-1 «Об образовании», рассматривает вопрос о приеме детей в образовательных учреждениях, реализующих программы начального общего, основного общего и среднего общего образования, при отсутствии противопоказаний здоровья  $\,$   $\,$   $\,$   $\,$ при наличии заявления родителей (законных состоянию  $\Pi$ <sup>O</sup> представителей).

2.2.Заявитель предоставляет заявление как в свободной форме, так и в соответствии с Приложением. Заявление должно быть составлено на русском языке, может быть заполнено от руки или машинным способом, распечатано посредством электронных печатающих устройств, не должно содержать подчисток, приписок, зачеркнутых слов и иных неоговоренных исправлений.

При личном приеме заявитель предъявляет документ, удостоверяющий его личность. В целях своевременного решения вопроса о приеме в образовательное учреждение детей для обучения в более раннем возрасте заявление рекомендуется предоставлять в Комитет образования не позднее, чем за 10 дней до начала учебного года.

2.3. Для принятия обоснованного решения к заявлению прилагаются:

а) копия свидетельства о рождении ребенка. Копия заверяется нотариально либо на основании подлинника должностным лицом Отдела, принимающим от заявителя документы;

документа, подтверждающего полномочия законного представителя б) копия (усыновителя, опекуна) ребенка. Копия заверяется нотариально либо на основании подлинника должностным лицом Отдела, принимающим от заявителя документы;

в) копия заключения психолого-медико-педагогической комиссии (консультации, консилиума) о готовности ребенка к обучению. Копия заверяется нотариально либо на основании подлинника должностным лицом Отдела, принимающим от заявителя документы;

г) медицинская справка о состоянии здоровья ребенка, подтверждающая отсутствие у него противопоказаний для обучения по состоянию здоровья:

д) письменное согласие заявителя на обработку его персональных данных, данных его несовершеннолетнего ребенка.

В случае отказа заявителя предъявить документ, удостоверяющий его личность, подлинник документа, на основании которого должна заверяться прилагаемая к заявлению копия, в том числе и в случае, если отказ в предъявлении документа связан с отсутствием его у заявителя при себе на момент подачи заявления, специалист приемной Отдела отказывает заявителю в приеме и регистрации заявления. Такой отказ оформляется специалистом приемной Отдела путем проставления на заявлении отметки об отказе в приеме с указанием причин (причины) такого отказа, подписи и расшифровки подписи специалиста приемной Отдела и даты отказа (по устной просьбе заявителя - времени отказа). При этом специалист приемной Отдела устно разъясняет заявителю о его праве повторно обратиться с заявлением.

2.4. Специалист приемной Отдела образования на основании подлинников документов, предъявляемых заявителем, заверяет своей подписью (с проставлением даты) копии документов: свидетельства о рождении ребенка, документа, подтверждающего полномочия законного представителя (усыновителя, опекуна) ребенка, заключения психолого-медико-педагогической комиссии (консультации, консилиума) о готовности ребенка к обучению (в случае отсутствия в представляемом пакете документов нотариально заверенных копий указанных документов):

Принимает от заявителя заявление и документы,  $2.4.1.$ необходимые для предоставления муниципальной услуги, и в присутствии заявителя регистрирует заявление в соответствии с требованиями делопроизводства;

2.4.2. Сообщает заявителю присвоенный заявлению регистрационный номер и дату или указывает на втором экземпляре или копии заявления (при их наличии у заявителя) присвоенный регистрационный номер, дату приема заявления, расписывается или ставит штап Отдела

2.5. Отдел образования не позднее 30 дней с момента поступления заявления и соответствующих документов принимает одно из решений:

- о выдаче разрешения на прием ребенка в ОУ в более раннем возрасте

- об отказе в выдаче разрешения на прием ребенка в школу в более раннем возрасте 2.6. Специалист отдела образования:

устанавливает наличие (отсутствие) оснований для отказа в приеме ребенка в более раннем возрасте;

обеспечивает объективное, всестороннее и своевременное рассмотрение заявления и приложенных к нему документов;

информирует начальника отдела образования о необходимостипродления срока рассмотрения заявления не более чем на 30 дней и обосновывает причины такой необходимости;

готовит проект разрешения либо проект мотивированного уведомления об отказе в выдаче разрешения, представляет на согласование проект документа начальнику отдела образования.

2.7. Начальник отдела образования рассматривает проект решения и подписывает документ не позднее, чем за 10 календарных дней до истечения максимальных сроков

2.8. Если разрешение либо мотивированное уведомление об отказе в выдаче разрешения подготовлено в установленные сроки, Отдел информирует об этом заявителя, используя имеющуюся в заявлении контактную информацию. Иначе, информируют заявителя об изменении сроков рассмотрения вопроса.

ПРИЛОЖЕНИЕ №2 к постановлению администрации Казачинского района от 27.09.2013 г. № 507-п

## ФОРМА

заявления родителей (законных представителей) о выдаче отделом образования администрации Казачинского района разрешения на прием их ребенка, не достигшего возраста шести лет шести месяцев, для обучения в муниципальных образовательных учреждениях, реализующим программы начального общего образования

Начальнику отдела

образования

 $(\Phi$ *NO*)

родителей (законных представителей):

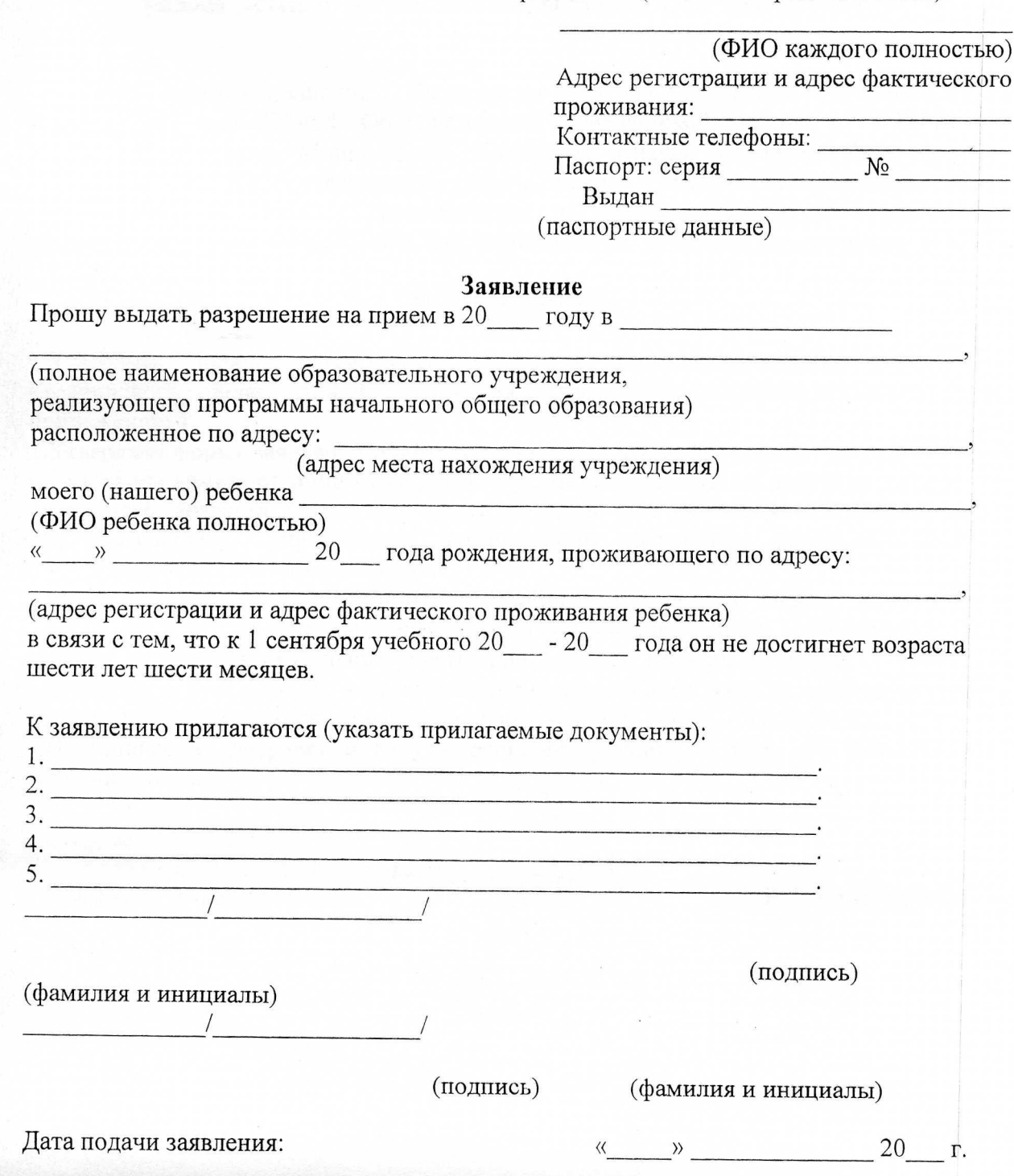